```
#! /bin/nawk -f
                                  2
yasuoka : root root
   root :
yasuoka : nawk
   root : yasuoka
yasuoka :
           ~/bin% cat yasuoka
           #! /bin/nawk -f
           # "yasuoka" Version 2.1
           {
             t=$0;
             while(i=index(t,"yasuoka"))
              t=substr(t,1,i-1) "YASUOKA" substr(t,i+7);printf("%s\n",t);
           }
           \tilde{\phantom{a}}/bin%
   root : yasuoka while nawk
   \mathsf{sub}(\begin{array}{cccc} \prime & \end{array}), , )
   sub( , , , , )\text{gsub}( / / / , , , )gsub(,,,,,)
                                                                                                                          \ &
                                                                                    \|\ |yasuoka : sed s
                                                                          root : \( \) gsub yasuoka
                                                                      yasuoka :
                                                                      yasuoka :
                                                                                  ~/bin% cat yasuoka
                                                                                  #! /bin/nawk -f
                                                                                  # "yasuoka" Version 2.2
                                                                                  {
                                                                                    t=$0;
                                                                                    gsub(/yasuoka/,"YASUOKA",t);
                                                                                    printf("%s\n",t);
                                                                                  }
                                                                                  ~/bin% yasuoka yasuoka
                                                                                  #! /bin/nawk -f
                                                                                  # "YASUOKA" Version 2.2{
                                                                                    t=$0;
                                                                                    gsub(/YASUOKA/,"YASUOKA",t);
                                                                                    printf("%s\n",t);
                                                                                  }
                                                                                  \tilde{\phantom{a}}/bin%
                                                                          root :
                                                                          #! /bin/nawk -f
                                                                          # "yasuoka" Version 2.3
```

```
{
```
-1-

```
gsub(/yasuoka/,"YASUOKA",$0);
      print(f("%s\nu", $0);}
yasuoka : $0
    root : $0 $1 NF
yasuoka : NF
    root :
     $0
     $
     NRFNRNFFILENAMEARGV[]
     ARGC+1yasuoka : ARGV ARGC
    root :\sim contracts to the contract of \sim contracts of \sim argv
yasuoka : nawk
    root : nawk
                         sinyasuoka :
               ~/bin% cat sin
               #! /bin/nawk -f
               # "sin" Version 1.2
               BEGIN{
                 printf("degree? ");
               }
               {
                 if($0 == "")exit;
                 printf("%f\ndegree? ",sin($1*0.0174532925));
              }
               \tilde{b} /bin%
                                                                                                    root :
                                                                                                    #! /bin/nawk -f
                                                                                                    # "sin" Version 2.0BEGIN{
                                                                                                      printf("%f\n",sin(ARGV[1]*0.0174532925));
                                                                                                      exit;
                                                                                                    }
                                                                                               yasuoka :
                                                                                                    root : sin 45yasuoka : 45
                                                                                                               \degree/bin% sin 45
                                                                                                              0.707107\tilde{\phantom{a}}/bin% \blacksquare\tilde{\sim}/bin% sin 30
                                                                                                              0.500000\tilde{\sim}/bin% sin 60
                                                                                                              0.866025\tilde{\phantom{a}}/bin% \blacksquare\tilde{\sim}/bin% sin -30
                                                                                                              /bin/nawk: unknown option: -30.
                                                                                                              \tilde{\phantom{a}}/bin%
                                                                                                    root :yasuoka :
                                                                                                    root : nawk - ARGV
                                                                                                            nawkyasuoka :
                                                                                                    root :\mathbf{1} \mathbf{1} \mathbf{1} \mathbf{1} \mathbf{1} \mathbf{1} \mathbf{1} \mathbf{1} \mathbf{1} \mathbf{1} \mathbf{1} \mathbf{1} \mathbf{1} \mathbf{1} \mathbf{1} \mathbf{1} \mathbf{1} \mathbf{1} \mathbf{1} \mathbf{1} \mathbf{1} \mathbf{1} \mathbf{1} \mathbf{1} \mathbf{
```
#### #! /bin/nawk -f 2 - -3-

```
#! /bin/nawk -f
# "sin" Version 2.1
BEGIN{
 for(i=1;i<ARGC;i++)printf("sin(%f)=%f\n",ARGV[i],sin(ARGV[i]*0.0174532925));
  exit;
```
## *yasuoka* :

}

*root* :2

# *yasuoka* :

```
\degree/bin% sin -30
/bin/nawk: unknown option: -30.
\tilde{\phantom{a}}/bin%
```

```
root : sin 0 -30yasuoka : sin 0 -30
```

```
\tilde{\sim}/bin% sin 0 -30
sin(0.000000)=0.000000
sin(-30.000000) = -0.500000
```

```
\tilde{\phantom{a}}/bin% \blacksquare
```

```
root :nawk - 1
yasuoka : root
  root :yasuoka : nawk
  root :yasuoka :
         ~/bin% factorial
         number? 1010!=3628800
         number? q
```

```
~/bin% cat factorial
[ [ ] ; exec dc $0 #] c
[ "factorial" Version 3.2 ] s.
[0] 0 :p [1] 1 :p [2] 2 :p [3] 3 :p [4] 4 :p
[5] 5 :p [6] 6 :p [7] 7 :p [8] 8 :p [9] 9 :p
[d SA 10 / d 0 <P LA 10 % ;p P] sP
[1a * 1a 1 - d sa 1 \leq 0] s!
[{\lceil \text{number?} \rceil} \rceil \lceil \rceil ? d sa \lceil \rceil x s. [! = \rceil \lceil \rceil1 la 1 <! p s. d x] d x q
\tilde{\phantom{a}}/bin% \blacksquare
```
#### *root* :

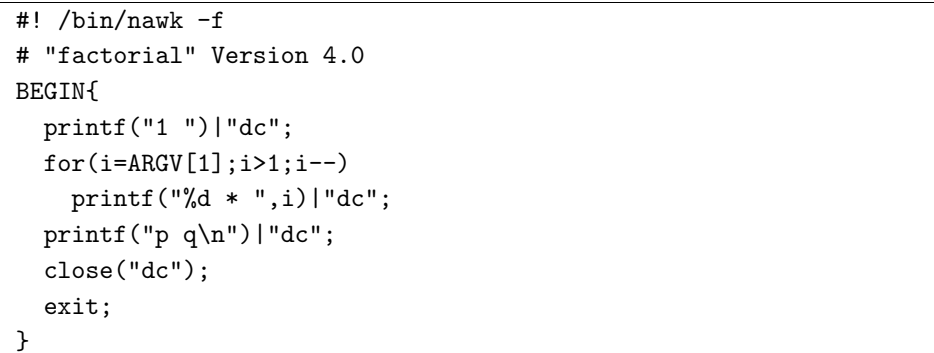

```
yasuoka :
```

```
~/bin% factorial
1\tilde{\phantom{a}}/bin% \blacksquare
```
*root* :

```
yasuoka :
```
~/bin% factorial 10 3628800 $\tilde{\phantom{a}}$ /bin%

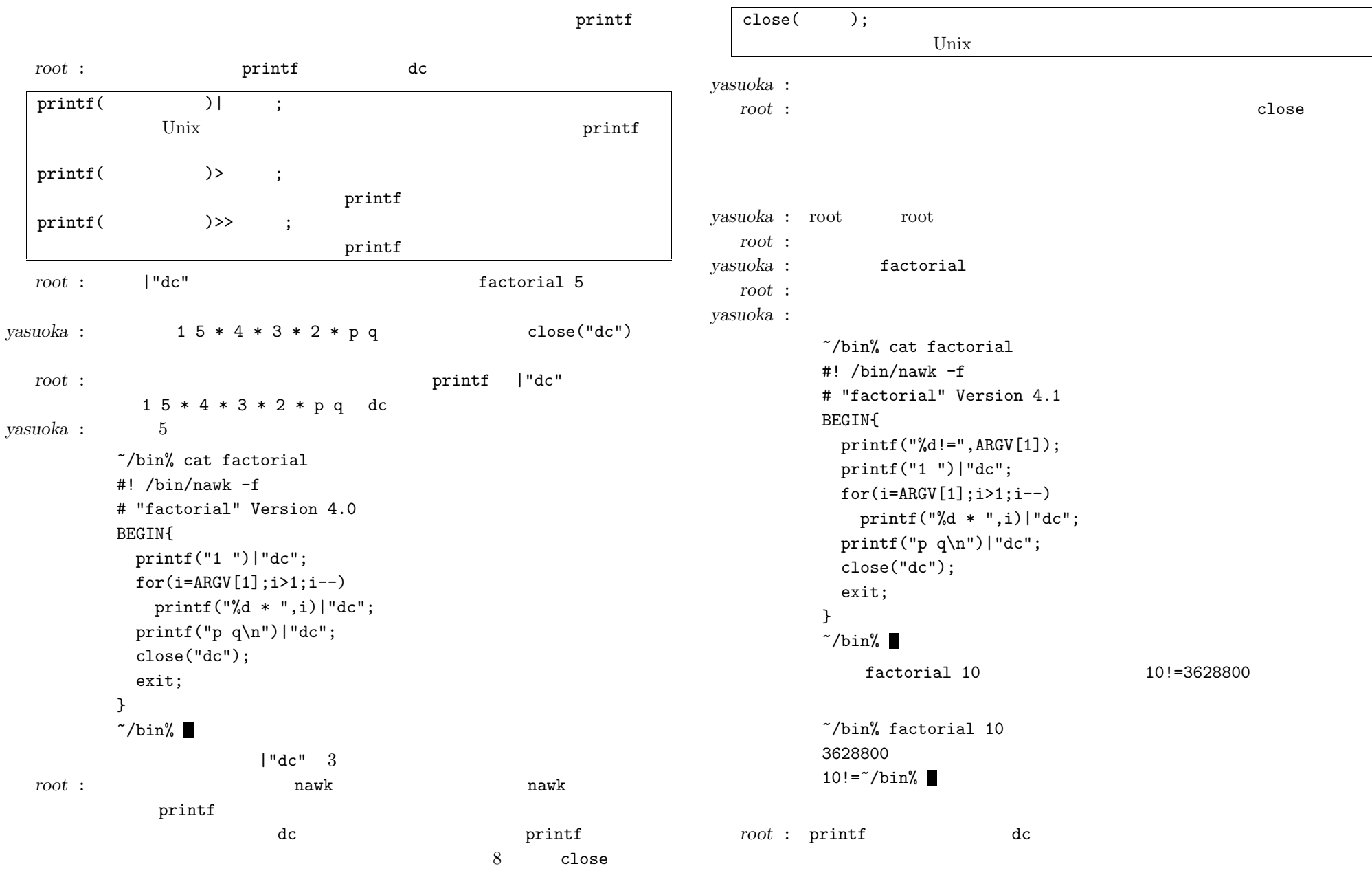

## *yasuoka* :

-

*root* : printf

system( )

Unixprintf( );

*yasuoka* : m4 syscm<sup>d</sup>

*root* : system()

# #! /bin/nawk -f

```
# "factorial" Version 4.2BEGIN{
  printf("%d!=",ARGV[1]);
  system();
  printf("1 ")|"dc";
  for(i=ARGV[1];i>1;i--)printf("%d * ",i)|"dc";
  printf("p q\{n\}")|"dc";
  close("dc");
  exit;
```

```
#! /bin/nawk -f
# "factorial" Version 4.3BEGIN{
 printf("[%d!=] P 1 ",ARGV[1])|"dc";
 for(i=ARGV[1];i>1;i--)printf("%d * ",i)|"dc";
  printf("p q\{n\}")|"dc";
  close("dc");
  exit;
}
```
### *yasuoka* :

*root* :nawk

*yasuoka* :

*root* :

*yasuoka* :

}

~/bin% factorial 10 10!=3628800 $\tilde{\phantom{a}}$ /bin%

system

*root* :system

system printf

dc